*Quick Reference Card - Basic* **PA30 Create Company Instructions**

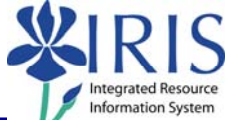

**Process:** Use PA30 is used to enter documentation that a new employee has received, signed, or completed one of UK's required forms, handbooks, or training and the receipt or training needs to be documented in IRIS for this employee. Instruction types include: Employee Handbook, HIPAA Training, Drug Free Workforce, New Employee Orientation.

**Role:** Authorized Personnel **Frequency:** When Needed

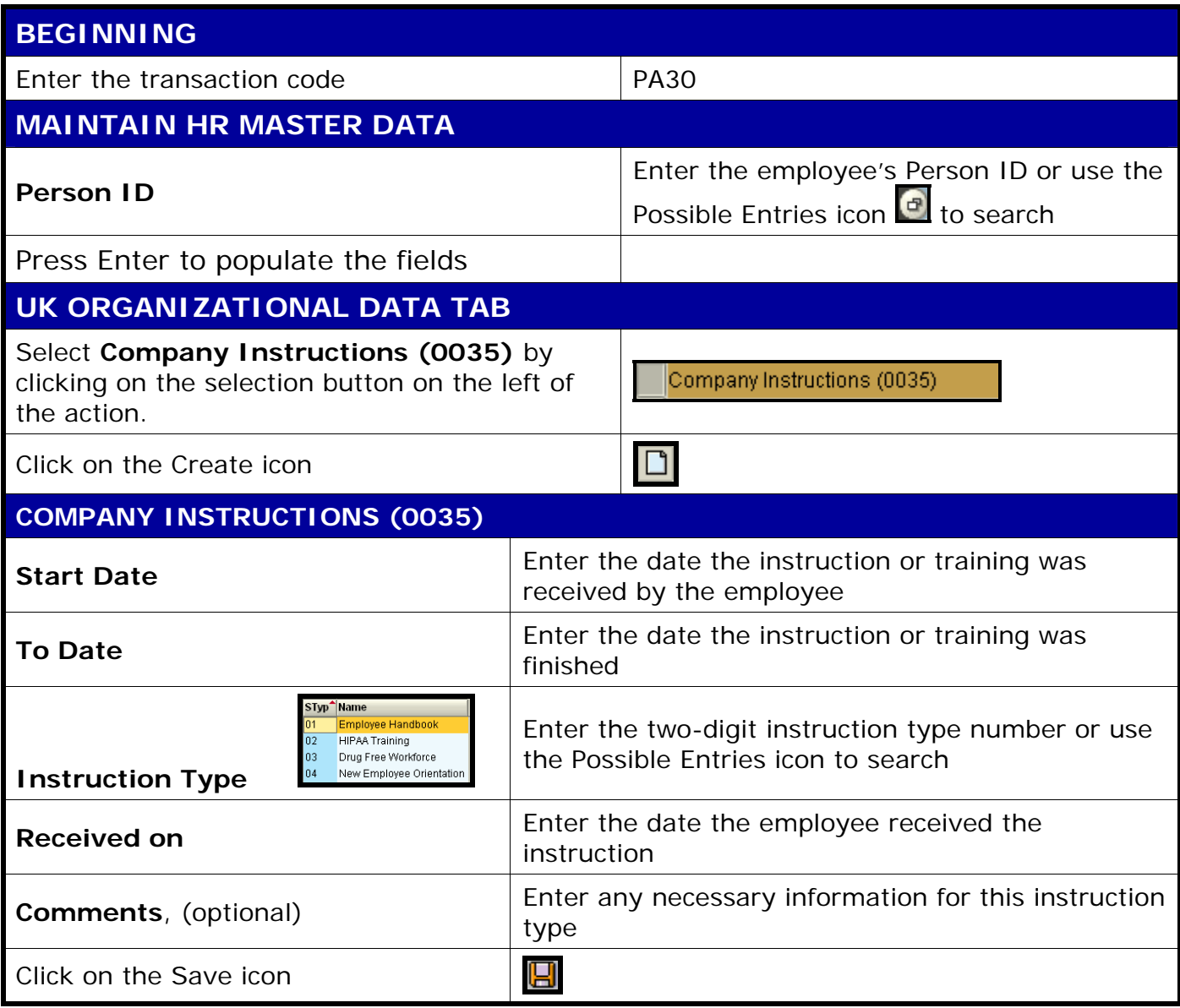

1